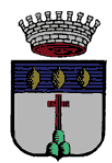

### **COMUNE DI IMPRUNETA CITTA' METROPOLITANA DI FIRENZE**

#### CATASTO DELLE AREE PERCORSE DAL FUOCO AGGIORNAMENTO ANNO 2018 - L.R. 39 DEL 21.03.2000 E S.M.I.

## **SCHEDA INCENDI 2018**

Per copia conforme all'originale

Il Responsabile del Servizio Ambiente e Patrimonio P.E. Walter Mugnai

Documento informatico firmato digitalmente ai sensi del D.Lgs n. 82/2005, del T.U. n. 445/2000 e norme collegate, il quale sostituisce il documento cartaceo e la firma autografa; il documento informatico è conservato digitalmente negli archivi informatici del Comune di Impruneta.

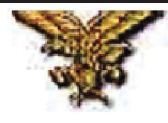

# **COMUNE DI IMPRUNETA**

# **CATASTO DELLE AREE PERCORSE DAL FUOCO**

# **Anno 2018**

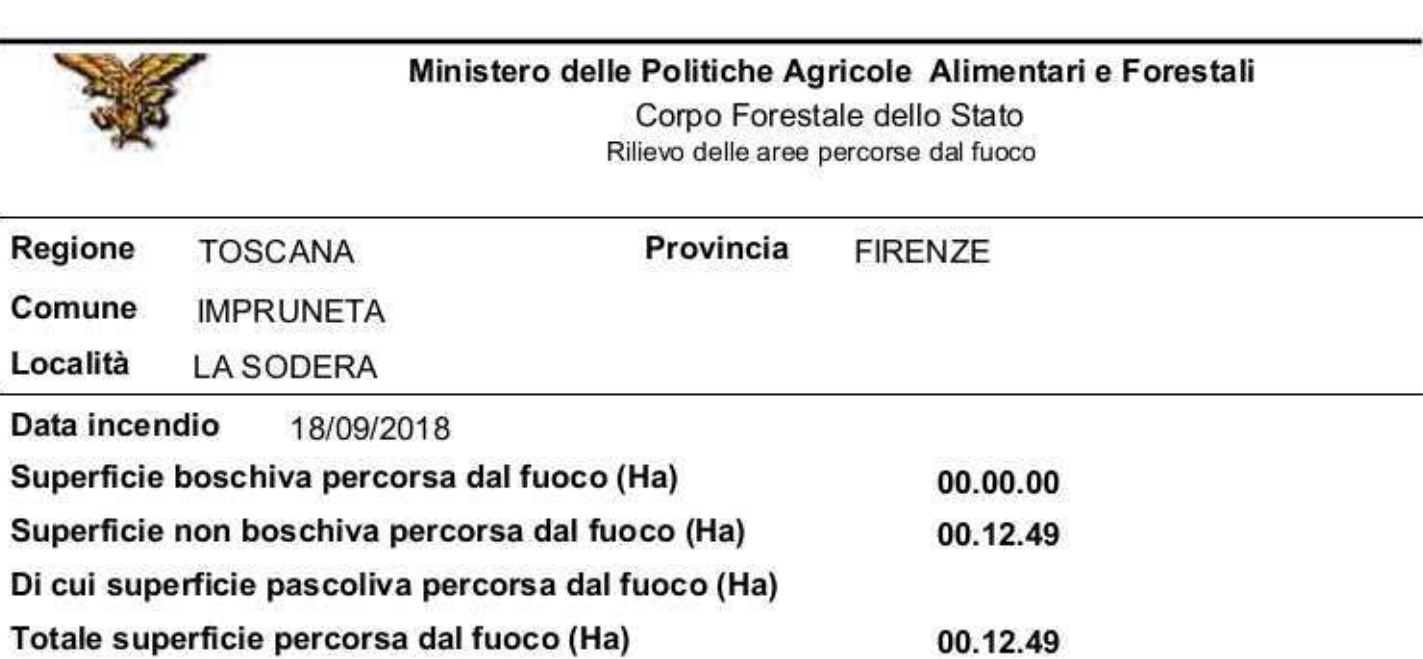

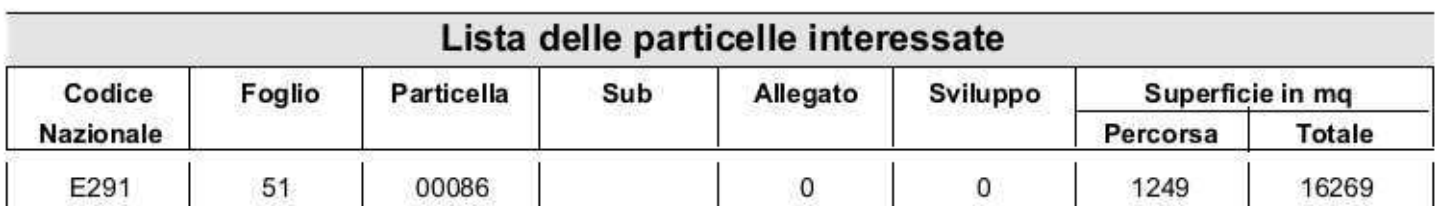

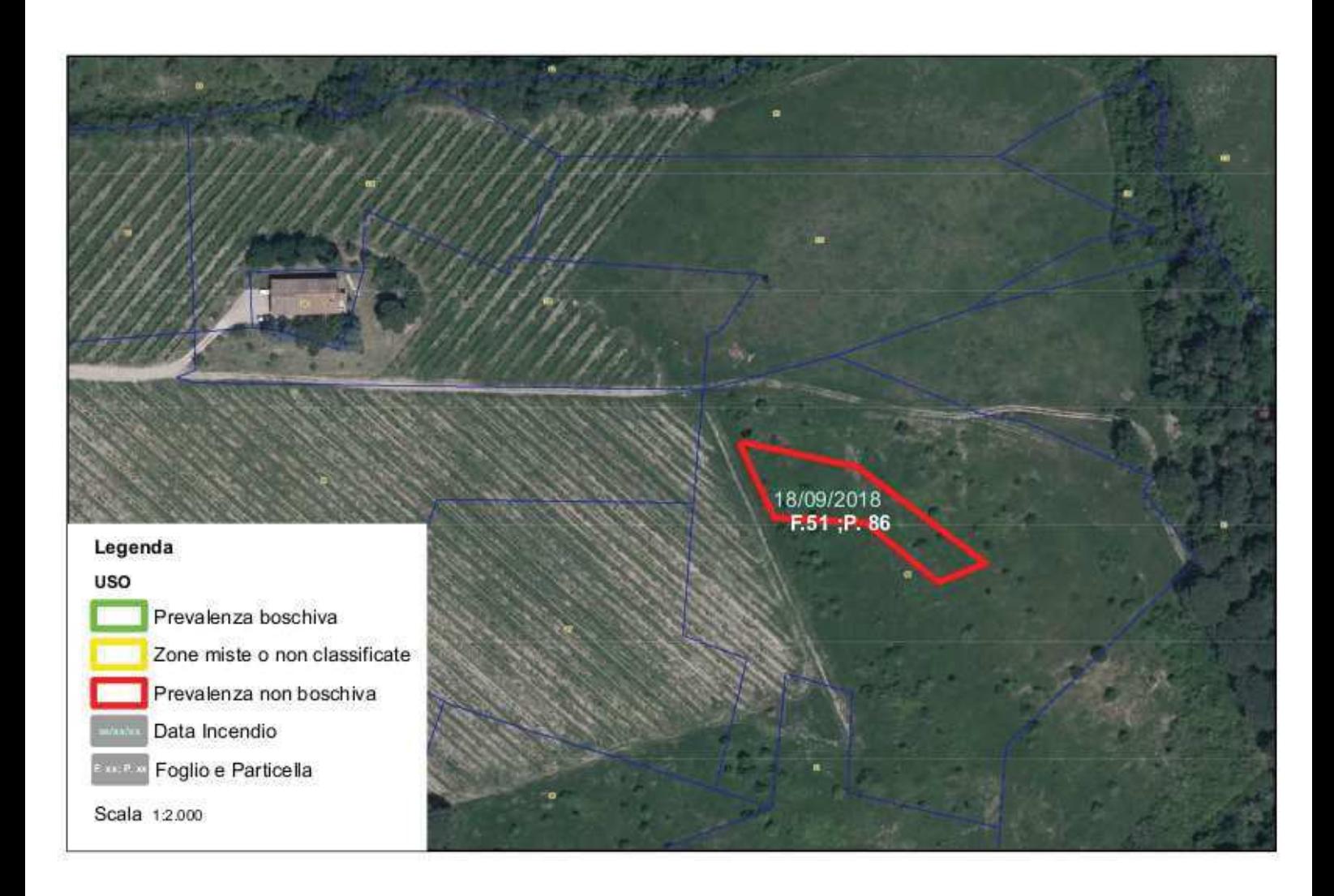

### Ministero delle Politiche Agricole Alimentari e Forestali

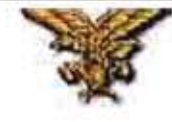

Corpo Forestale dello Stato Rilievo delle aree percorse dal fuoco

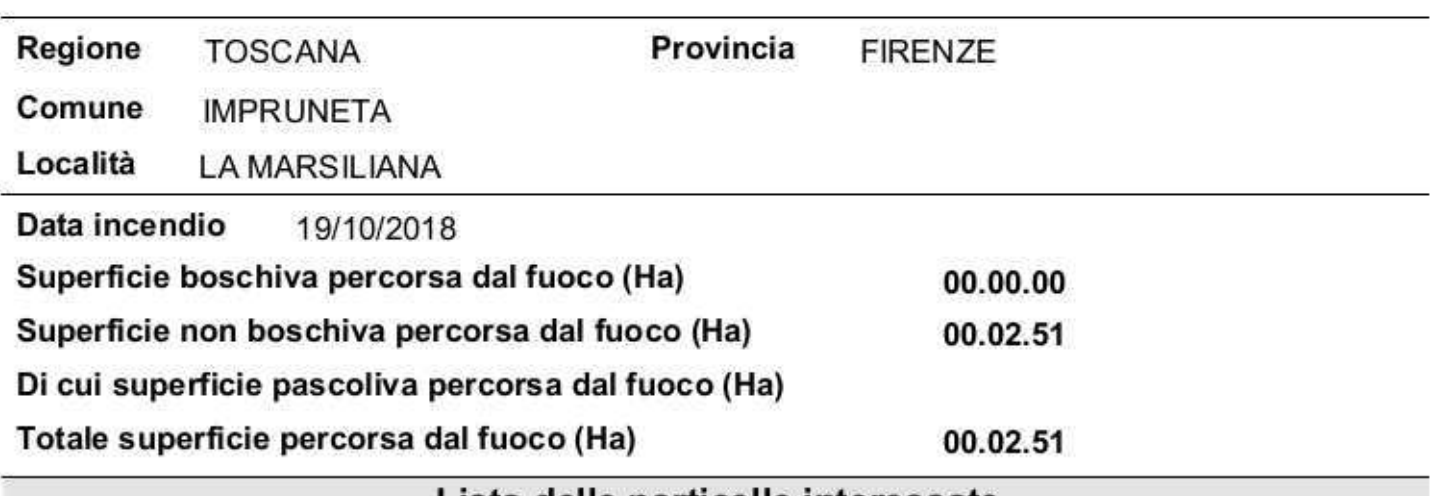

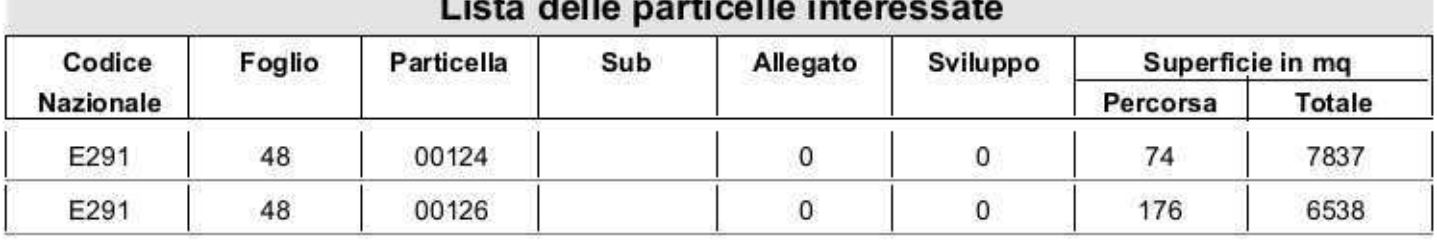

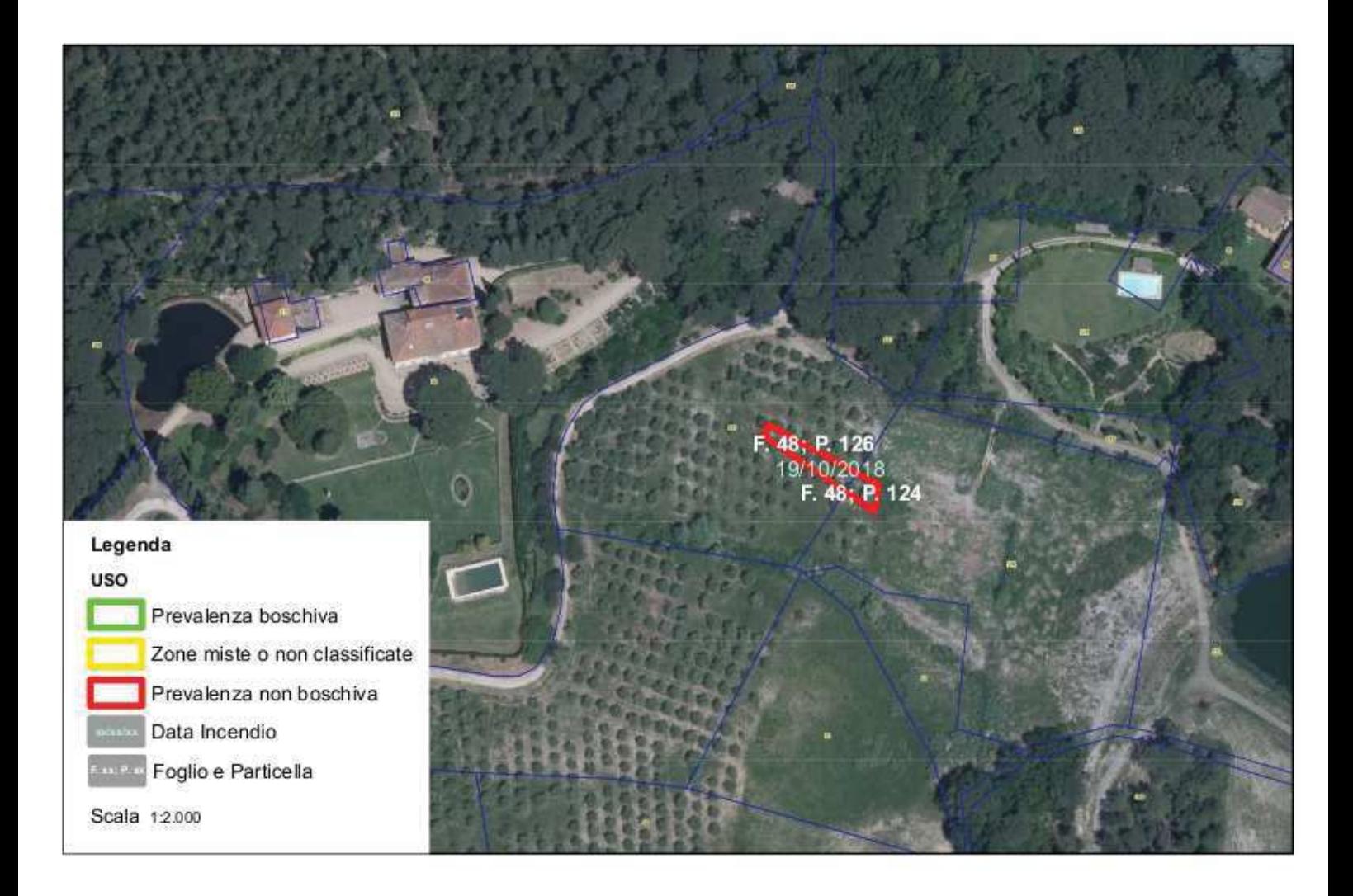

### Ministero delle Politiche Agricole Alimentari e Forestali

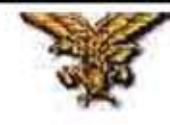

Corpo Forestale dello Stato Rilievo delle aree percorse dal fuoco

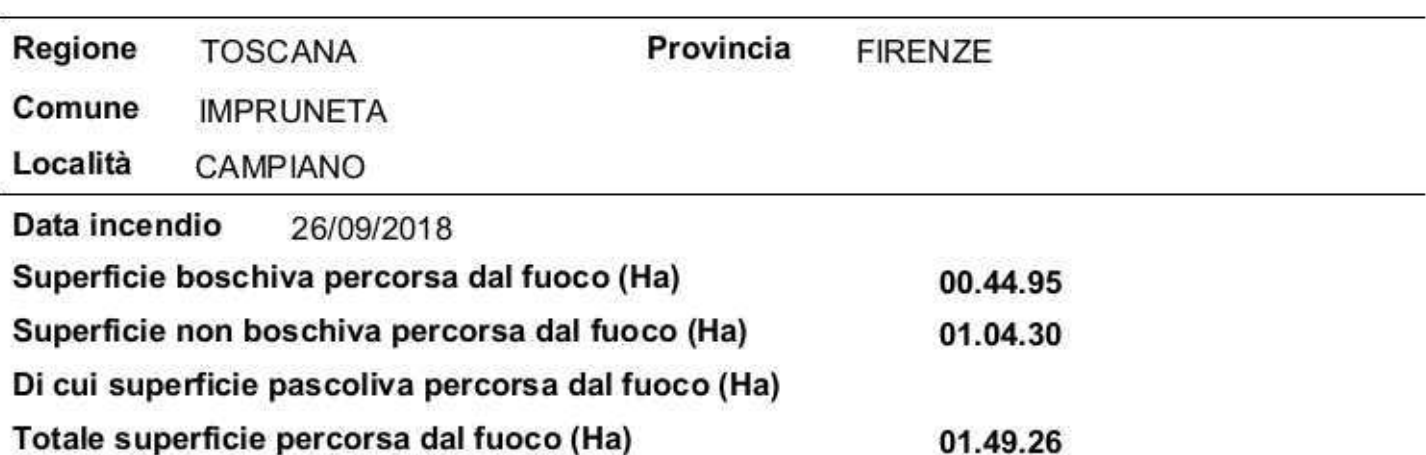

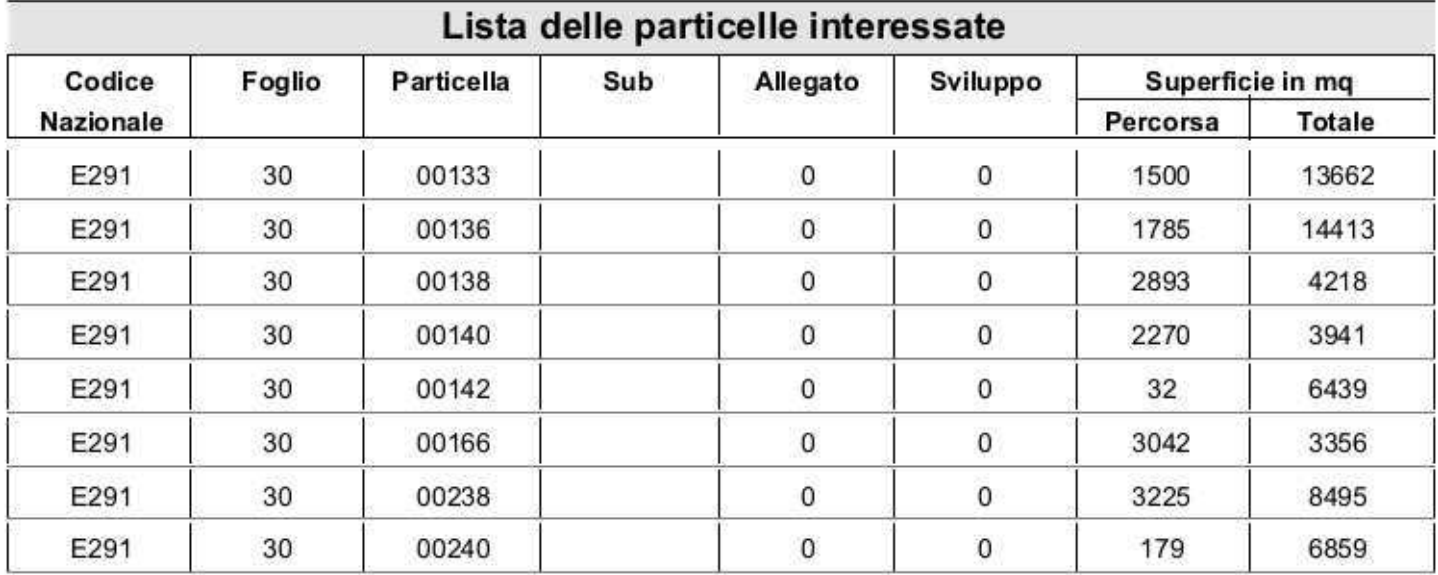

 $F<sub>k</sub>$  30 ; P. 138 A 26/09/2018 F. 30; P. 140 30 : P. 138 F. 30; P. 140 F. 30 ; P. 136  $30 - P$  14

F. 30; P. 166F. 30; P. 136

F. 30; P. 240 26/09/2018

30: P. 230

F. 30; P. 133

#### Legenda

**USO** Prevalenza boschiva Zone miste o non classificate Prevalenza non boschiva Data Incendio Foglio e Particella